## 2.7 EUT- Open Case View 1

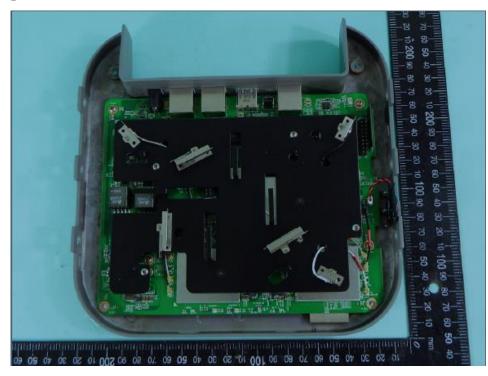

2.8 EUT- Open Case View 2

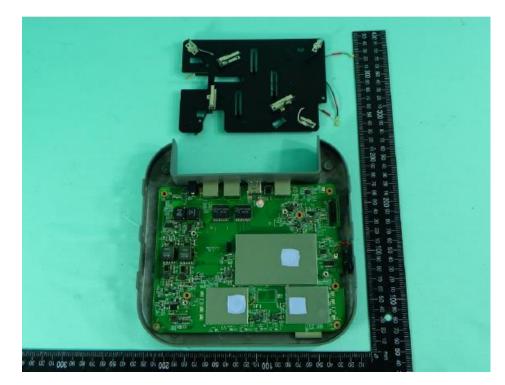

## 2.9 EUT- Main Board Top View

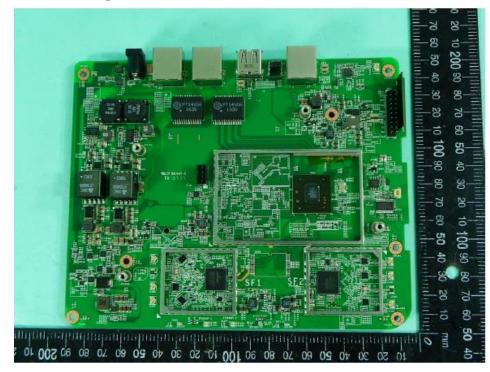

2.10 EUT- Main Board Bottom View

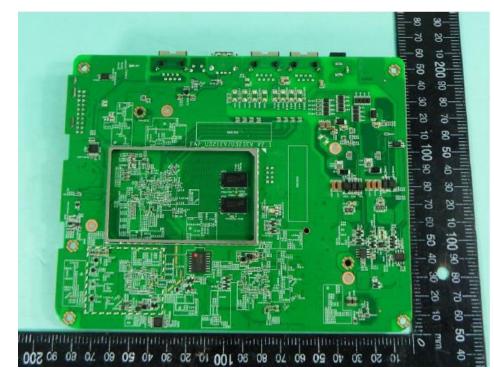